# **Memento Python**

#### Auteur : [Antoine Pernot](https://antoinepernot.fr)

# • **Premiers pas avec Python**

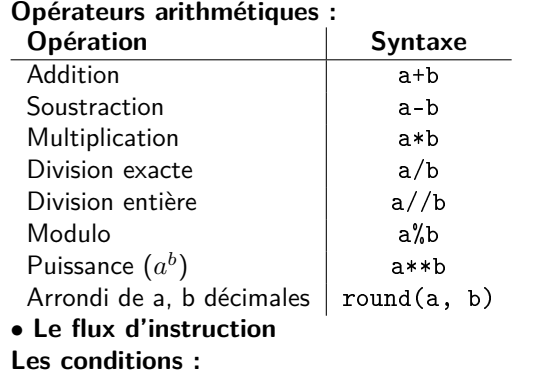

- $1$  if condition 1:
- si la condition 1 est vraie  $3$  elif condition 2: 4 si la condition 1 est fausse et la condition 2 est vraie  $5 \mid$  e lse :
- 6 si les deux conditions sont fausses

#### **Opérateurs de comparaison :**

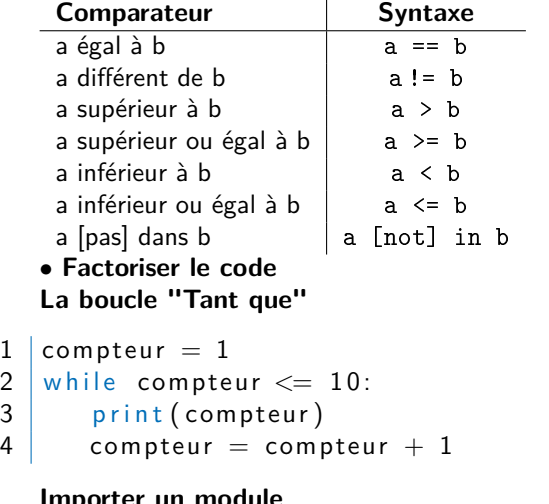

- **Importer un module**
- 1 import csv
- 2 from random import randint
- 3 from json import \*

### **Créer une fonction**

- $1$  def addition (a, b):  $2 \mid$  return  $(a+b)$ 
	- **Les séquences Décomposition d'une séquence**
- 1 variable [indiceDebut : indiceFin : pas]

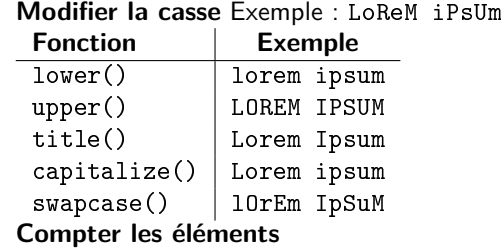

 $1$  sequence.count (element)

### **Remplacer dans un texte**

1 chaine replace (ancien, nouveau)

### **Ajouter un élément**

 $1$  sequence . append (element)

### **Modifier un élément**

 $1$  sequence [indice] = element

#### **Insérer un élément**

 $1$  sequence [indice : indice] = [element]

#### **Supprimer un élément**

- 1 sequence . remove (element)
- $2$  sequence . pop (indice ou cle)

### **Compter les éléments**

 $1$   $len$  (sequence)

### **Éclater une chaîne en liste**

- $1$  liste = chaine. split (separateur) **Joindre une liste en chaîne**
- $1$  separateur. join (liste) **Trier une liste**
- $1$  liste . sort ()

#### **Inverser une liste**

1 | liste . reverse ()

#### **Mélanger une liste**

 $1$  liste  $.$  shuffle()

#### **Trouver l'index d'un élément**

 $1$  liste. index (element)

### **Copier une liste**

 $1$  from copy import deepcopy 2  $\cot 2$  copie Liste = deepcopy (liste)

### **Créer une liste de nombres**

 $1 \mid$  range (debut, fin, pas)

### **La boucle "Pour"**

 $1$  for element in liste: 2 print (element)

#### **Récupérer l'élément et son indice**

 $1$  for indice, element in enumerate (liste):  $2 \mid$  print (indice, element)

### **Parcourir deux listes**

 $1$  for element1, element2 in zip (liste1, liste2 ) :  $2 \mid$  print (element1, element2)

## **Lister les clés d'un dictionnaire**

 $1$  dictionnaire . keys ()

### **Lister les valeurs d'un dictionnaire**

 $1$  dictionnaire values ()

### **Copier un dictionnaire**

 $1 \mid \text{copie} = \text{dictionnaire } . \text{copy}()$ 

### **Parcourir un dictionnaire**

1 for cle, valeur in diction naire items():  $2 \mid$  print (cle, valeur)

#### • **Manipuler les fichiers Navigation dans l'arborescence**

  $\gg$  from os import getcwd, chdir, mkdir  $2 \gg p$  p r in t (get cwd()) /home/antoine  $>>$  chdir ('essais')  $5 \gg p$  p r in t (get cwd ()) /home/antoine/essais  $>>$  mkdir ('test')

#### **Modes de flux fichier Lettre Action**

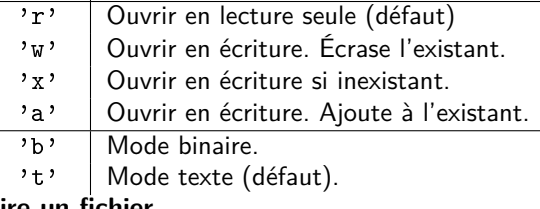

#### **Lire un fichier**

```
1 | fichier = open ("text{text}.txt", 'rt')
2 for ligne in fichier read ():
3 print (ligne)
4 fichier . close ()
```
### **Écrire un fichier**

```
1 | fichier = open ("text{text } t .txt", 'wt')
2 fichier . write (texte)
3 fichier.close()
```
#### **Lire un fichier CSV**

```
1 import csv
2 fichier = open (" fichier . csv", "rt")
3 | lecteurCSV = csv. reader (fichier, delimiter=
      "\,; ", quotechar='"')
4 for ligne in lecteurCSV:
5 print (ligne)
6 | fichier . close ()
```
## **Écrire un fichier CSV**

 $1$  import csy 2 fichier = open ("fichier.csv", "wt")  $3$  ecrivain CSV = csv. writer (fichier.  $delimiter="$ :") 4 ecrivain CSV . writerow (liste)  $5$  fichier.close()

## **Lire un fichier JSON**

```
1 import json
2 fichier = open ("fichier. ison" "rt")
3 diction naire = ison. loads (fichier read ())
4 \mid fichier . close ()
```
#### **Écrire un fichier JSON**

```
1 import ison
2 fichier = open ("fichier . json", "wt")
3 fichier . write (json . dumps (diction naire))
4 fichier.close()
```
#### **Gestion des erreurs**

```
1 | try :
2 \# La portion de code à tester
3 | except:
4 \# Que faire en cas d'erreur
5 \text{ } lelse :
\begin{array}{c|c|c|c|c|c|c|c} \hline \mathbf{6} & \# \mathbf{Si} & \text{leil} & \text{n'y a pas d'erreurs} \end{array}
```
#### **Les chemins de fichiers**

```
1 \gg \text{import} os . path
2 \gg chemin = "/tmp/dir/dir2/fichier.txt"
3 \gg \frac{1}{5} print (os. path. basename (chemin))
4 fichier. txt
5 \gg print (os. path. dirname (chemin))
6 /tmp/dir/dir2
```
#### **Différentier les fichiers et les répertoires**

```
Module os.path
```
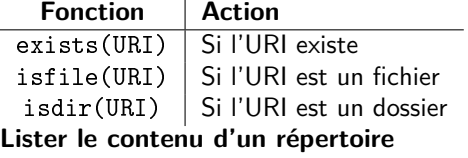

# $1 \vert os.$  list dir ("/tmp/dir")

#### **Copier un fichier ou un répertoire**

 $1$  import shutil  $2 \mid$ shutil.cop v tree ("dossier 1" "dossier  $2"$ )  $3 \mid$  shutil . copy ("fichier 1", "fichier 2")

```
Déplacer un fichier ou un répertoire
```

```
1 import shutil
2 \midshutil.move ("dossier1","dossier2")
```
#### **Supprimer un fichier ou un répertoire**

 $1$  import os  $s$  shutil  $2 \cos$  remove ("fichier") 3 shutil . rm tree ("dossier")

#### **Sauvegarder des variables**

```
1 import pickle
2 \int fichier = open ("fichier", "wb")
3 pickle dump (variable . fichier)
4 fichier.close()
```

```
1 import pickle
2 | fichier = open ("fichier","rb")
3 \mid v a r i a b l e = pickle . load (fichier)
4 fichier.close()
```
#### • **Interagir avec les bases de données Exécuter une requête sur SQLite**

```
1 import sqlite3
2 \mid \text{base} = \text{splits3}. connect ('fichier.db')
3 curseur = base. cursor ()
4 curseur . execute (requete [, parametres])
5 base . commit ()
6 base. close()
```
#### **Récupérer des données sur SQLite**

```
1 import sqlite3
2 base = sq lite 3 . connect ('fichier . db')
3 curseur = base. cursor()
4 curseur execute (requete [, parametres])
5 for ligne in curseur fetchall ():
6 \mid print (ligne)
7 base .close()
```
#### **Exécuter une requête sur MariaDB**

 import mysal.connector  $\vert$  base = mysql. connector. connect (host=hote.  $use$  $r = log in$ , password=mdp, database=base) curseur = base.cursor() curseur . execute (requete [, parametres])

5 baseDeDonnees.close()

#### **Récupérer des données sur MariaDB**

```
1 import mysql. connector
2 base = mysql. connector. connect (host=hote.
      user = log in. password=mdp. database=base)
3 curseur = baseDeDonnees.cursor()
4 curseur execute (requete [, parametres])
5 for ligne in curseur fetchall ():
6 print (ligne)
```
#### • **La programmation réseau Créer un serveur socket**

```
1 import socket
2 serveur = socket . socket (socket AF_INET,
      socket.SOCK_STREAM)
3 serveur. bind (( ' ' , 50000))4 serveur. listen (5)5 while True:
6 client, infosClient = serveur . accept ()
7 requete = client recv(255). decode("utf
          -8"8 client . send ( reponse . encode ("utf -8"))
9 client. close ()
10 serveur, close()
```
#### **Créer un client socket**

```
1 import socket
2 client = socket . socket (socket AF_INET,
      socket.SOCK STREAM)
3 client.connect ((1127.0.0.1".50000))4 client . send ( requete . encode ("utf - 8"))
5 reponse = client . recv (255)
6 client . close ()
```
### **Le multithread**

```
1 | thread = threading. Thread (None, fonction,
      nom, arguments, dictionnaireArguments)
2 thread . start ()
```
## **Créer un serveur Web**

```
1 import http. server
2 adresse Serveur = ("", 80)
3 serveur = http.server.HTTPServer
4 h and ler = http. server.
      CGIHTTPRequestHandler
5 | handler c gi_directories = \lceil "/tmp" ]
```
 $6$  httpd = serveur (adresse Serveur, handler)  $7$  httpd serve forever ()

## **Utiliser des services Web**

```
1 import urllib request
2 import json
3 requete = urllib. request. Request (urlApi)
4 \mid reponse = urllib. request. urlopen (requete)
5 donnees = reponse read () decode \binom{n}{k}utf -8")
```
## • **Modélisation UML**

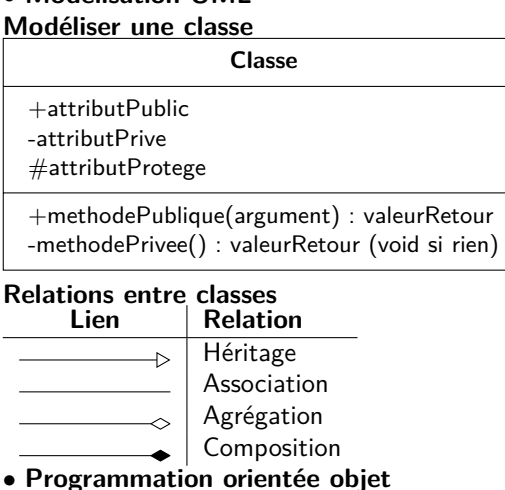

#### **Implémentation d'une classe**

```
1 class Classe (Classe Heritee): \# object si
      aucun héritage
2 def _init_(self, argument):
3 \# Constructeur
4 Classe Heritee. init (self)
         s e l f . at t r i b u t P u b l i c
6 self. attribut Prive
7 variableDeLaFonction
8 def __methodePrivee (self, argument):
 9 \vert ...
10 def methodePublique (self):
12 instance Classe = Classe (argument)
13 instance Classe . methode Publique ()
```
# **Méthode Action**

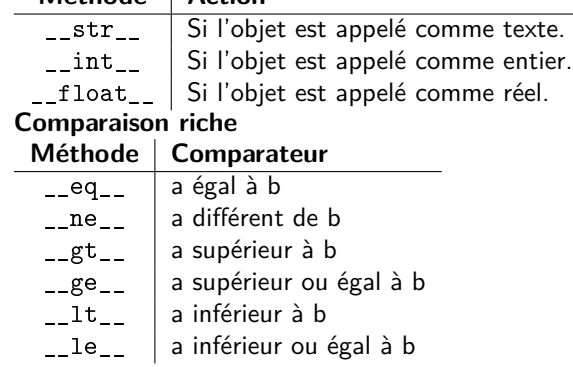

#### **Les méthodes spéciales**

 $11$